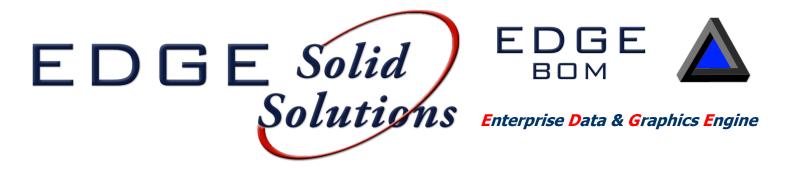

EDGE BOM provides template based consolidated Bill of Material reporting and 3D model material tracking which defines material variations between points in time in the form of a simple Add/Delete report.

| BQV         | <b>1</b> ∨2.: | 3                   | : Bom Test.dwg |         | customer.           | Seneral Fabrication |             | Job: 1008     |          |  |  |  |
|-------------|---------------|---------------------|----------------|---------|---------------------|---------------------|-------------|---------------|----------|--|--|--|
| ag a column | header here   | to group by that co | lumn           |         |                     |                     | Help        | Toggle Status | Settings |  |  |  |
| BOM ID      | ¥             | Description         | Date           | Time    | Username            | Notes               | BOM Type    | Status        | XREFs    |  |  |  |
|             |               |                     |                |         |                     |                     |             |               |          |  |  |  |
| [           | 2             | asdř                | 1/29/2009      | 3:24 PM | rbromm              | asdf                | Partial BOM | Valid         |          |  |  |  |
|             | 1             | rev 0               | 1/29/2009      | 1:56 PM | dkaiser             |                     | Full BOM    | Valid         | 0        |  |  |  |
|             | _             | S                   | ave, vie       |         |                     |                     |             |               |          |  |  |  |
| V Status    | (             | S                   |                |         | id comp<br>terial R |                     |             | >             | Edit Fik |  |  |  |
| Status      | [] = 'Valid'  | S                   | Bill c         | of Mat  |                     | evisio              | ns!         | >             | Edit Fil |  |  |  |

## Reporting

The reporting feature in EDGE BOM has the ability to look at a single BOM snapshot or compare two different snapshots. This comparison is called an Add/Delete Report. Once you have browsed to the appropriate file, you are presented with a grid showing all of the different snapshots for that particular drawing. Selecting one will show you the Bill of Material for that snapshot while selecting two will give you an Add/Delete. You have the choice of Singe, Cut, or Total.

Clicking the "Template Report" button will allow you to browse to a template Excel file to export your BOM or Add/Delete report. Using a template Excel file allows you to have a preformatted report with the columns you want in the order you want them. You can also include your company logo and header and border formatting. We have included a couple of example templates you can use to get you started.

## Provides drill down capability to pull BOM's from multi-level x-ref files for a complete BOM...

## Snapshot

Within the CADWorx Plant environment, the user has two option for capturing BOMs. The "Quick BOM" command will automatically take a snapshot of all CADWorx entities in the model. "BOM Select" allows the user to select the items they wish to capture. In addition to BOM data, information such as user name, date, drawing path, customer and job number is included. The first time EDGE BOM is used on a drawing, a "snapshot" file is automatically created. This file contains all of the snapshots for that drawing. There is no limit to the number of snapshots and using the CADWorx Live Database is not required.

| Mode A                 |                  | . 3 Drawing: IBOM_der     | no.dwg Customer: Gen                                | Fab Co |     |     |              | lob: 1005 |
|------------------------|------------------|---------------------------|-----------------------------------------------------|--------|-----|-----|--------------|-----------|
| Cut<br>Total           | Status 🛧         | Help                      | Help                                                |        |     |     |              |           |
|                        | Item Number      | Short Description         | Long Description                                    | Tag    | UOM | Qty | Total Weight | Length    |
| (REF Options           | 7                |                           |                                                     |        |     |     |              |           |
| Exclude All            | Status: ADD      |                           |                                                     |        |     |     |              |           |
| Include Individually   | 10-0100012       | L2 1/2X2 1/2              | L2 1/2X2 1/2X1/4, ASTM A-36                         |        | LF  | 1   | 19.3766      | 4.726     |
| Include as one drawing | 10-0100016       | L3X3                      | L3X3X1/4, ASTM A-36                                 |        | LF  | 1   | 2.45         | 0.5       |
| a mode as the arowing  | 146-HRA-0100     | ELBOW,90D,THRD            | ELBOW,1",3000#,90D,NPT,SA-105                       |        | EA  | 1   | 2.28         | 0         |
| Reports                | 204-AHRA-0300    | FLANGE, RF, WN            | FLANGE,3",150#,RF,WN,XS,SA-105                      |        | EA  | 2   | 22.5         | 0         |
| Template Report        | 206-ARA-0100     | FLANGE, RF, THRD          | FLANGE, 1", 150#, RF, NPT, SA-105                   |        | EA  | 1   | 2            | 0         |
|                        | 411-BACAAAA      | GASKET, SPIRAL WOUND, CGI | GASKET,3",150#,CGI,304 S5,304 S5 FILLED,304 S5(IR)/ |        | EA  | 2   | 2            | 0         |
|                        | 600-HPA-0200     | PIPE                      | PIPE,2",XS,SMLS,SA-106-B                            |        | LF  | 1   | 13.01686     | 2.593     |
|                        | 63               | BALL VAL FLG              | BALL VALVE, 1SOLB FLG                               |        | EA  | 1   | 64           | 0         |
|                        | IMAGE78          | WELD GAP, 1/16" THK       | WELD GAP, 1/16" THK.                                |        | EA  | 2   | 2            | 0         |
|                        | P04891.00979     | PL-1/4                    | PL-1/4 X 19'-4 1/2" X 6', ASTM A-36                 |        | SF  | 1   | 1188.075     | 116.25    |
| Back                   | P04961.00993     | PL-1 1/4                  | PL-1 1/4 X 1'-3 3/8" X 5", ASTM A-36                |        | SF  | 1   | 27.0724      | 0.53      |
| Daux                   | W08181.0163      | W10                       | W10X19, ASTM A-36                                   |        | LF  | 1   | 477.356      | 25.124    |
| -                      | 🖃 Status: DELETE |                           |                                                     |        |     |     |              |           |
|                        | 162-HRA-0075     | TEE,STR,THRD              | TEE, 3/4", 3000#, NPT, SA-105                       |        | EA  | 1   | 1.85         | 0         |
| <b>~</b> [             | 600-HPA-0075     | PIPE                      | PIPE,3/4",XS,SMLS,SA-106-B TBE                      |        | LF  | 1   | 0.3675       | 0.25      |
|                        | M07921.01585     | M4                        | M4X13, ASTM A-36                                    |        | LF  | 1   | 29.64        | 2.28      |
|                        | P04901.00981     | PL-3/8                    | PL-3/8 X 3 1/4" X 1 13/16", ASTM A-36               |        | SF  | 1   | 0.6132       | 0.04      |

| B B 19 - (1 - ) *                                                                                                    |                                                                                                    |                                                                                                    | emplate1 [Comp |             | - Micro  | soft Excel                                                                                       |                                                         |      |           |                                                                                                    |                                                                                           | -               |                                                                                                 |
|----------------------------------------------------------------------------------------------------|----------------------------------------------------------------------------------------------------|----------------------------------------------------------------------------------------------------|----------------|-------------|----------|--------------------------------------------------------------------------------------------------|---------------------------------------------------------|------|-----------|----------------------------------------------------------------------------------------------------|-------------------------------------------------------------------------------------------|-----------------|-------------------------------------------------------------------------------------------------|
| Home Insert Page Layo                                                                                                    | ut Formulas Data                                                                                                    | Review View D                                                                                                    | rveloper Add-  | Ins         |          |                                                                                                  |                                                         |      |           |                                                                                                    |                                                                                           | <b>.</b> .      | . 0                                                                                             |
| Calibri Calibri                                                                                                    | · 11 · A' A' = 1                                                                                                    | 🗕 🚘 🗞 🗧 😂 Wa                                                                                                    | ip Test        | Seneral     |          |                                                                                                  |                                                         |      | 3- 3      | * 🗊                                                                                                    | Σ AutoSum *                                                                               | 27 83           |                                                                                                 |
| Format Painter                                                                                                    | - H - A - E -                                                                                                    | = = iR iR iM Me                                                                                                    | ge & Center +  | \$ - % + 36 | 3 -28    | Conditional<br>Formatting *                                                                      | Format                                                  | Cell | Insert De | lete Format                                                                                                    |                                                                                           | Sort & Find a   | 8                                                                                               |
| Clipboard 5                                                                                                    | Fent 9                                                                                                    |                                                                                                    |                |             |          |                                                                                                  |                                                         |      |           | ells                                                                                                    |                                                                                           | Filter - Select |                                                                                                 |
|                                                                                                    | fr 0.334                                                                                                    | Augmient                                                                                                    |                | number      |          |                                                                                                  | Styles                                                  |      |           | eus                                                                                                    |                                                                                           | ung             | -                                                                                               |
|                                                                                                    | Je 0.334                                                                                                    |                                                                                                    |                |             |          |                                                                                                  |                                                         |      |           |                                                                                                    | 1                                                                                         | 1               | _                                                                                               |
| A                                                                                                    |                                                                                                    |                                                                                                    | в              |             | d By rb  |                                                                                                  | C                                                       | D    | E         | F                                                                                                    | G                                                                                         | н               |                                                                                                 |
|                                                                                                    | Customer: Gen Fab Co<br>Job: 1005<br>Drawing: demo.dwg<br>BOM ID: 1, 10/17/2008,<br>BOM ID: 2, 10/17/2008                                                                                                    | , 11:15 AM, , REV 1<br>, 11:15 AM, , REV 2                                                                                          |                | Phila       | 10 69 10 | romm                                                                                             |                                                         |      |           |                                                                                                    |                                                                                           |                 |                                                                                                 |
| - 4                                                                                                    |                                                                                                    |                                                                                                    |                | Add D       | elet     | te Rep                                                                                           | ort                                                     |      |           |                                                                                                    |                                                                                           |                 |                                                                                                 |
|                                                                                                    |                                                                                                    |                                                                                                    |                |             | AD       |                                                                                                  |                                                         |      |           |                                                                                                    |                                                                                           |                 | -                                                                                               |
| Short Description                                                                                                    | Long Description                                                                                                    |                                                                                                    |                |             |          |                                                                                                  | ize                                                     | Tag  | Qty       | UOM                                                                                                    | Total Weight                                                                              | Length (Area    | a II                                                                                            |
| ELBOW.90D.THRD                                                                                                    | ELBOW.1".3000#.90D.N                                                                                                    | PT 5A-105                                                                                                    |                |             |          | 1                                                                                                |                                                         | 106  | - acy     | 3 64                                                                                                    | 6.84                                                                                      | ecoberty rece   | 0                                                                                               |
| TEE.STR.THRD                                                                                                    | TEE,1",3000#.NPT.SA-1                                                                                                    |                                                                                                    |                |             |          | 1                                                                                                |                                                         |      |           | 3 64                                                                                                    | 9                                                                                         |                 | 0                                                                                               |
| UNION THEP                                                                                                    | UNION.1".3000#.NPT.5                                                                                                    |                                                                                                    |                |             |          | 1                                                                                                |                                                         |      |           | 1 EA                                                                                                    | 1.31                                                                                      | -               | 0                                                                                               |
| Nipple                                                                                                    | NIPPLE, SCH 80 SMLS (C                                                                                                    |                                                                                                    |                |             |          | 1                                                                                                |                                                         |      |           | 5 EA                                                                                                    | 10.85                                                                                     |                 | 0                                                                                               |
| NIPPLE                                                                                                    | NIPPLE,1",XS,SMLS,SA                                                                                                    |                                                                                                    |                |             |          | 1                                                                                                |                                                         |      | -         | 1 LF                                                                                                    | 0.72478                                                                                   | 0.3             |                                                                                                 |
| PIPE                                                                                                    | PIPE 1" XS.SMLS SA-10                                                                                                    | 6-B TRE                                                                                                    |                |             |          | 1                                                                                                |                                                         |      |           | 1 LF                                                                                                    | 3,54361                                                                                   | 1.6             | aal                                                                                             |
| BALL VAL THRD                                                                                                    | BALL VALVE, SOOLS THE                                                                                                    | ID .                                                                                                    |                |             |          | 1                                                                                                |                                                         |      | -         | 2 EA                                                                                                    | 2.8                                                                                       |                 | 0                                                                                               |
|                                                                                                    |                                                                                                    |                                                                                                    |                |             |          |                                                                                                  |                                                         |      | -         |                                                                                                    |                                                                                           |                 | +                                                                                               |
| BALL VAL INNO                                                                                                    | BALL VALVE, SOOLS THE                                                                                                    |                                                                                                    |                |             |          |                                                                                                  |                                                         |      |           |                                                                                                    |                                                                                           |                 |                                                                                                 |
| BALL VAL INNO                                                                                                    | BALL VALVE, SOOLS THE                                                                                                    |                                                                                                    |                |             |          |                                                                                                  |                                                         |      | -         |                                                                                                    |                                                                                           |                 |                                                                                                 |
| BALL VAL IPRO                                                                                                    | BALL VALVE, BOOLS THE                                                                                                    |                                                                                                    |                |             | DEL      | ETE                                                                                              |                                                         |      |           |                                                                                                    |                                                                                           |                 | -                                                                                               |
|                                                                                                    |                                                                                                    |                                                                                                    |                |             | DEL      |                                                                                                  | lze                                                     | Tag  | Oty       | UOM                                                                                                    | Total Weight                                                                              | Length/Area     | -                                                                                               |
| Short Description                                                                                                    | Long Description                                                                                                    | W.SA-234-WPB                                                                                                    |                |             | DEL      |                                                                                                  | lze                                                     | Тад  | Qty       |                                                                                                    | Total Weight                                                                              | Length/Area     |                                                                                                 |
| Short Description<br>ELBOW,900,LR                                                                                                    | Long Description<br>ELBOW, 3", X5, 90D, LR, B1                                                                                                    |                                                                                                    | NPT            |             | DEL      | 3                                                                                                |                                                         | Tag  | Qty       | UOM<br>2 EA<br>1 FA                                                                                                    | Total Weight                                                                              | Length/Area     | 0                                                                                               |
| Short Description<br>ELBOW,99D,LR<br>SWAGE,CONC                                                                                                    | Long Description                                                                                                    | S,CONC,SA-106-B NPT-                                                                                                    | NPT            |             | DEL      | 3                                                                                                | "<br>/4"×1/2"                                           | Tag  | Qty       | 2 EA                                                                                                    | 12                                                                                        | Length/Are      | 0                                                                                               |
| Short Description<br>ELBOW,90D,LR<br>SWAGE,CONC<br>TEE,STR,BW                                                                                                    | Long Description<br>ELBOW,3 <sup>11</sup> ,X5,90D,LR,B<br>SWAGE,3/4 <sup>11</sup> ,X5,1/2 <sup>11</sup> ,X5                                                                                                    | S,CONC,SA-106-B NPT-<br>VPB                                                                                                    | NPT            |             | DEL      | 3<br>3<br>3<br>3                                                                                 | "<br>/4"×1/2"                                           | Tag  | Qty       | 2 EA<br>1 EA                                                                                                    | 12                                                                                        | Length/Are      | 0                                                                                               |
| Short Description<br>ELBOW, SOD_LR<br>SWAGE, CONC<br>TEE_STR, BW<br>TEE_STR, THRD                                                                                                    | Long Description<br>ELBOW,3",XS,90D,LR,BI<br>SWAGE,3/4",XS,1/2",XS<br>TEE,3",XS,BW,SA-234-V                                                                                                    | 5,CONC,SA-106-B NPT-<br>VPB<br>-105                                                                                                 | NPT            |             | DEL      | 3<br>3<br>3<br>3                                                                                 | "<br>/4"×1/2"<br>"<br>/4"                               | Тад  | Qty       | 2 EA<br>1 EA<br>1 EA                                                                                                    | 12<br>0.4<br>10                                                                           | Length/Are      | 0 0 0 0                                                                                         |
| Short Description<br>ELBOW,90D,LR<br>SWAGE,CONC<br>TEE,STR,BW<br>TEE,STR,THRD<br>FLANGE,RF,WN                                                                                                    | Long Description<br>ELBOW, 3", XS, 590D, LR, B <sup>1</sup><br>SWAGE, 3/4", XS, 1/2", XI<br>TEE, 3", XS, BW, SA-234-V<br>TEE, 3/4", 3000#, NPT, SA                                                                                                    | 5.CONC.5A-106-B NPT-<br>VPB<br>-105<br>4,X5,SA-105                                                                                  |                | R)          | DEL      | 3<br>3<br>3<br>3                                                                                 | "<br>/4"×1/2"<br>"<br>/4"                               | Тад  | Qty       | 2 EA<br>1 EA<br>1 EA<br>1 EA                                                                                                    | 12<br>0.4<br>10<br>1.85                                                                   | Length/Are      | 0 0 0 0 0                                                                                       |
| Short Description<br>ELBOW.900.J.R<br>SWARE.CONC<br>TEE.STR.HR0<br>FLANGE.RF.WN<br>GASKET.SPIRAL WOUND.CGI                                                                                                    | Long Description<br>ELBOW, 3", X5, 900, LR, B<br>SWAGE, 3/4", X5, 1/2", X1<br>TEE, 3', X5, BW, SA-224-V<br>TEE, 3/4", 30004, NPT, SA<br>FLANGE, 3", 1504, RF, VM                                                                                                    | S,CONC,SA-106-B NPT-<br>VPB<br>-105<br>4,XS,SA-105<br>4 SS,304 SS FILLED,304                                                        |                | R)          | DEL      | 5<br>3<br>3<br>3<br>3<br>3<br>3<br>3<br>3                                                        | "<br>/4"×1/2"<br>"<br>/4"                               | Тад  | Qty       | 2 EA<br>1 EA<br>1 EA<br>1 EA<br>5 EA                                                                                                    | 12<br>0.4<br>10<br>1.85<br>56.25                                                          |                 | 0 0 0 0 0                                                                                       |
| Short Description<br>ELBOW, 900, LR<br>SWAGE, CONC<br>TEE, STR, THRD<br>TEE, STR, THRD<br>TEE, STR, THRD<br>TEE, STR, TSPIRAL WOUND, CGI<br>PIPE                                                                                                    | Long Description<br>ELBOW, 3", X5, 90D, I.R, B'<br>SWAGE, 3/4", X5, 1/2", X5<br>TEE, 3/4", 3000H, NPT, SA<br>FLANGE, 3", 150H, FL, WH<br>GASKET, 3", 150H, GG, 30                                                                                                    | S,CONC,SA-106-B NPT-<br>VP8<br>-105<br>4,XS,SA-105<br>4 SS,304 SS FILLED,304<br>106-B TBE                                           |                | R)          | DEL      | 5<br>3<br>3<br>3<br>3<br>3<br>3<br>3<br>3                                                        | "<br>/4"×1/2"<br>"<br>/4"<br>"<br>/4"                   | Тад  | Qty       | 2 EA<br>1 EA<br>1 EA<br>1 EA<br>5 EA<br>4 EA                                                                                                    | 12<br>0.4<br>10<br>1.85<br>56.25<br>4                                                     | 0.              | 0<br>0<br>0<br>0<br>0<br>75                                                                     |
| Short Description<br>ELBOW, S0D,LR<br>SWAGE, CONC<br>TEE,STR, BW<br>TEE,STR, THRD<br>FLANGE, RF, WN<br>GASKET, SPIRAL WOUND, CGI<br>PIPE<br>PIPE                                                                                                    | Long Description<br>ELBOW, 3", X5, 90D, LR, 8<br>SWAGE, 34", X5, 172", X1<br>TEE, 3", X5, 8W, SA-234-V<br>TEE, 3", 3000M, MPT, SA<br>FLANGE, 3", 150H, RF, WM<br>GASKET, 3", 150H, CG1, 30<br>PIPE, 3/4", X5, SML, SA-1,                                                                                                    | 5,CONC,SA-106-B NPT-<br>VP8<br>-105<br>4,X5,SA-105<br>4 55,304 S5 FILLED,304<br>106-B TBE<br>6-B                                    |                | R)          | DEL      | 5<br>3<br>3<br>3<br>3<br>3<br>3<br>3<br>3<br>3<br>3<br>3<br>3<br>3<br>3<br>3<br>3<br>3<br>3<br>3 | "<br>/4"×1/2"<br>"<br>/4"<br>"<br>/4"<br>"<br>"×3/4"    | Tag  | Qty       | 2 EA<br>1 EA<br>1 EA<br>1 EA<br>5 EA<br>4 EA<br>1 LF                                                                                                    | 12<br>0.4<br>10<br>1.85<br>56.25<br>4<br>1.1025                                           | 0.              | 0<br>0<br>0<br>0<br>0<br>75                                                                     |
| Short Description<br>ELBOW, SOD, J.R<br>SWAGE, CONC<br>TEE, STR, FR. WW<br>TEE, STR, FAW<br>LAWRE, FR, WW<br>MORE, FR, WW<br>MORE, | Long Description<br>ELBOW, 3 <sup>+</sup> , XS, 390, JR, B <sup>+</sup><br>SWAGE, 3/4 <sup>+</sup> , XS, 1/2 <sup>+</sup> , XI<br>TEE, 3 <sup>+</sup> , XS, BW, SA, 2340-<br>TEE, 3/4 <sup>+</sup> , 3000e, NPT, SA<br>FLANGE, 3 <sup>+</sup> , 1509, CG1, 30<br>PIPE, 3/4 <sup>+</sup> , XS, SMLS, SA-1<br>PIPE, 3 <sup>+</sup> , XS, SMLS, SA-1<br>PIPE, 3 <sup>+</sup> , XS, SMLS, SA-1                                                                                                    | 5,CONC,SA-106-8 NPT-<br>VP8<br>-105<br>4,XS,SA-105<br>4,SS,304 SS FILLED,304<br>106-8 TBE<br>6-8<br>-ASTM A-105                     |                | R)          | DEL      | 3<br>3<br>3<br>3<br>3<br>3<br>3<br>3<br>3<br>3<br>3<br>3<br>3<br>3<br>3<br>3<br>3<br>3<br>3      | "<br>/4"×1/2"<br>"<br>/4"<br>"<br>/4"<br>"<br>"×3/4"    | Tag  | Qty       | 2 EA<br>1 EA<br>1 EA<br>1 EA<br>5 EA<br>4 EA<br>1 LF<br>1 LF                                                                                                    | 12<br>0.4<br>10<br>1.85<br>56.25<br>4<br>1.1025<br>23.03175                               | 0.              | 0 0 0 0 0 0 75 47                                                                               |
| Short Description<br>ELIGOW, 900,J.R<br>SWAGE, CONC<br>TEE, STE, NW<br>TEE, STE, THRD<br>TEA, STE, STE, THRD<br>FURGE, ST, STE, STE, STE, STE, STE, STE,<br>STE, STE, STE, STE, STE, STE, STE, STE,                                                                                                    | Long Description<br>ELB/OW, 3", X5, 500, LR, B'<br>SWAGE, 3/4", X5, 1/2", X1<br>TEE, 2", X5, 800, LR, B'<br>FLANGE, 3/4", 3000H, MPT, SA<br>FLANGE, 3", 1509, RF, WU<br>GASKET, 3", 1509, RF, WU<br>GASKET, 3", 1509, RF, WU<br>PIPE, 3", X5, SML5, SA-10<br>THREDOLT, 3000L RF, 30<br>GALL VALVE, 150LB FLG<br>BALL VALVE, 150LB FLG<br>BALL VALVE, 150LB FLG                                                                                                    | 5,CONC,SA-106-8 NPT-<br>VP8<br>-105<br>4,X5,SA-105<br>4,X5,SA-105<br>4,S5,304 S5 FILLED,304<br>106-8 TBE<br>6-8<br>-8<br>ASTM A-105 |                | R)          | DEL      | 5<br>3<br>3<br>3<br>3<br>3<br>3<br>3<br>3<br>3<br>3<br>3<br>3<br>3<br>3<br>3<br>3<br>3<br>3<br>3 | /4"×1/2"<br>/4"<br>/4"<br>/4"<br>/4"<br>/2"             | Tag  | Qty       | 2 EA<br>1 EA<br>1 EA<br>1 EA<br>5 EA<br>4 EA<br>1 LF<br>1 EA<br>2 EA<br>1 EA                                                                                                    | 12<br>0.4<br>10<br>1.85<br>56.25<br>23.03175<br>23.03175<br>0.35<br>128<br>0.5            | 0.              | 0<br>0<br>0<br>0<br>75<br>47<br>0<br>0<br>0                                                     |
| Short Description<br>ELROW, 300,4R<br>SWAGE, CONC<br>WAGE, CONC<br>TELSTE, SPIRAL WOUND, CGI<br>PRE<br>PRE<br>PRE<br>PRE<br>RANGE, RF, SWN<br>GASET, SPIRAL WOUND, CGI<br>PRE<br>RANGE, RF, SWN<br>GASET, SPIRAL WOUND, CGI<br>PRE<br>RAL, VAL THED<br>BALL VAL THED                                                                                                    | Long Description<br>ELBOW 2 <sup>+7</sup> X5, 900 L Re 3<br>SWAGE, 2 <sup>47</sup> X5, 900 L Re 3<br>FE, 1 <sup>47</sup> X5, 900 X Re 3<br>FL, 1 <sup>47</sup> X5, 900 X Re 3<br>FL, 1 <sup>47</sup> X5, 900 X R 1, 900 X R<br>FL, 1 <sup>47</sup> X5, 900 X R<br>FL, 1 <sup>47</sup> X5, 900 X R<br>FL, 1 <sup>47</sup> X5, 900 X R<br>FL, 1 <sup>47</sup> X5, 900 X R<br>FL, 1 <sup>47</sup> X5, 900 X R<br>HEP 2 <sup>47</sup> X5, 800 X R<br>HEP 2 <sup>47</sup> X5, 800 X R<br>HEP 2 <sup></sup> | 5,CONC,SA-106-8 NPT-<br>VP8<br>-105<br>4,X5,SA-105<br>4,X5,SA-105<br>4,S5,304 S5 FILLED,304<br>106-8 TBE<br>6-8<br>-8<br>ASTM A-105 |                | R)          | DEL      | 3<br>3<br>3<br>3<br>3<br>3<br>3<br>3<br>3<br>3<br>3<br>3<br>3<br>3<br>3<br>3<br>3<br>3<br>3      | " /4"×1/2" " /4" " /4" " /4" " /4" " /4" " /4" " /4" /4 | Tag  |           | 2 EA<br>1 EA<br>1 EA<br>1 EA<br>5 EA<br>4 EA<br>1 LF<br>1 LF<br>1 EA<br>2 EA<br>2 EA                                                                                                    | 12<br>0.4<br>10<br>1.85<br>56.25<br>4<br>1.1025<br>23.03175<br>0.35<br>128<br>0.5<br>1.52 | 0.              | 0<br>0<br>0<br>0<br>75<br>47<br>0<br>0<br>0<br>0<br>0                                           |
| Short Description<br>Eurory 2001, 47<br>ELECTV, 2001, 47<br>TEL, 5TE, 5VE, 8W<br>TEL, 5TE, 5VE, 8W<br>TEL, 5TE, 5VE, 8W<br>TEL, 5TE, 5VE, 8W<br>GASSET, 5VE, 8W<br>GASSET, 5VE, 8W<br>MAL, 5VA, 110<br>BAL, 5VA, 110<br>BAL, 5VA, 110<br>BAL, 5VA, 110<br>WELL, 0AP, 129<br>TEL                                                                                                    | Long Description<br>ELEOW, 37:X5, 500, L, R9<br>SWAGE, JA7, X5, J27, X1, J27<br>TEE, 37, X5, B00, NPT, SA<br>FLANGE, 37, J506, R5<br>MAR, J47, X5, SML, SA<br>MAR, J47, X5, SML, SA<br>MAR, J47, X5, SML, SA<br>MAR, J47, X5, SML, SA<br>RALL, VALVE, J501, BTC,<br>RALL, VALVE, J501, BTC,<br>BALL, VALVE, BOOL THM<br>BALL, VALVE, BOOL THM<br>BALL, VALVE, BOOL THM<br>BALL, VALVE, BOOL THM<br>BALL, VALVE, BOOL THM                                                                                                    | 5,CONC,SA-106-8 NPT-<br>VP8<br>-105<br>4,X5,SA-105<br>4,X5,SA-105<br>4,S5,304 S5 FILLED,304<br>106-8 TBE<br>6-8<br>-8<br>ASTM A-105 |                | 8)          | DEL      | 3<br>3<br>3<br>3<br>3<br>3<br>3<br>3<br>3<br>3<br>3<br>3<br>3<br>3<br>3<br>3<br>3<br>3<br>3      | /4"×1/2"<br>/4"<br>/4"<br>/4"<br>/4"<br>/2"             | Tag  |           | 2 EA<br>1 EA<br>1 EA<br>1 EA<br>1 EA<br>1 EA<br>1 EA<br>1 LF<br>1 LF<br>1 EA<br>2 EA<br>1 EA<br>2 EA<br>1 EA<br>1 EA<br>1 EA<br>1 LF<br>1 EA<br>1 EA | 12<br>0.4<br>100<br>1.85<br>56.25<br>23.03175<br>0.35<br>1.28<br>0.5<br>1.52<br>1.52      | 0.              | 0<br>0<br>0<br>0<br>0<br>0<br>0<br>0<br>0<br>0<br>0<br>0<br>0<br>0<br>0<br>0<br>0<br>0<br>0     |
| Short Description<br>ELECW, 200, JR<br>ELECW, 200, JR<br>SWAGE, CONC<br>TEL, STR, NHO<br>FLANGE, RY, WN<br>GASET, SPIRAL WOUND, CGI<br>PPE<br>PPE<br>RAL VAL THED<br>BALL VAL THED<br>BALL VAL THED<br>BALL VAL THED<br>MELO CAR, JL/OT THE<br>WELO CAR, JL/OT THE<br>WELO CAR, JL/OT THE<br>WELO CAR, JL/OT THE                                                                                                    | Long Description<br>ELBOW 2 <sup>+7</sup> X5, 900 L Re 3<br>SWAGE, 2 <sup>47</sup> X5, 900 L Re 3<br>FE, 1 <sup>47</sup> X5, 900 X Re 3<br>FL, 1 <sup>47</sup> X5, 900 X Re 3<br>FL, 1 <sup>47</sup> X5, 900 X R 1, 900 X R<br>FL, 1 <sup>47</sup> X5, 900 X R<br>FL, 1 <sup>47</sup> X5, 900 X R<br>FL, 1 <sup>47</sup> X5, 900 X R<br>FL, 1 <sup>47</sup> X5, 900 X R<br>FL, 1 <sup>47</sup> X5, 900 X R<br>HEP 2 <sup>47</sup> X5, 800 X R<br>HEP 2 <sup>47</sup> X5, 800 X R<br>HEP 2 <sup></sup> | 5,CONC,SA-106-8 NPT-<br>VP8<br>-105<br>4,X5,SA-105<br>4,X5,SA-105<br>4,S5,304 S5 FILLED,304<br>106-8 TBE<br>6-8<br>-8<br>ASTM A-105 |                | R)          | DEL      | 3<br>3<br>3<br>3<br>3<br>3<br>3<br>3<br>3<br>3<br>3<br>3<br>3<br>3<br>3<br>3<br>3<br>3<br>3      | " /4"×1/2" " /4" " /4" " /4" " /4" " /4" " /4" " /4" /4 | Tag  |           | 2 EA<br>1 EA<br>1 EA<br>1 EA<br>5 EA<br>4 EA<br>1 LF<br>1 EA<br>2 EA<br>2 EA                                                                                                    | 12<br>0.4<br>10<br>1.85<br>56.25<br>4<br>1.1025<br>23.03175<br>0.35<br>128<br>0.5<br>1.52 | 0.              | 0 1<br>0 2<br>0 2<br>0 2<br>0 2<br>0 2<br>0 2<br>0 2<br>0 2<br>0 2<br>0 0<br>0 1<br>0 1<br>29 1 |